Kullanıcının ilgili işlem için giriş yapılan firmada yetkileri açık olmalıdır. Firma kodu mutlaka kontrol edilmelidir. DiaApp üzerinden Kullanıcılar ekranından yetkileri ayarlayabilirsiniz. Firma koduna ise Firmalar ekranından ulaşabilirsiniz.

From: <https://doc.dia.com.tr/> - **DİA Doc**

Permanent link: **[https://doc.dia.com.tr/doku.php?id=gelistirici:wsapi:sss\\_ws\\_11](https://doc.dia.com.tr/doku.php?id=gelistirici:wsapi:sss_ws_11)**

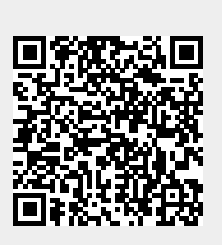

Last update: **02/03/2021 11:40**